### **УДК 528.063**

## **РЕШЕНИЕ ПРИМЕРА АКАДЕМИКА А.Н. ТИХОНОВА ПО ОБРАБОТКЕ НИВЕЛИРНЫХ СЕТЕЙ ПО ПРОГРАММНОМУ КОМПЛЕКСУ «РОССИЯ – БЕЛАРУСЬ» МЕТОДОМ ИСКЛЮЧЕНИЯ СТРОК ИЗ МАТРИЦЫ КОЭФФИЦИЕНТОВ ПАРАМЕТРИЧЕСКИХ УРАВНЕНИЙ ПОПРАВОК**

# *д-р техн. наук, проф. В.И. МИЦКЕВИЧ, А.О. ГУРКО, О.В. ДАВЫДЕНОК, Д.А. ДУБОВСКАЯ, Е.А. ТОЛОЧКО, В.В. ТЫЧКО, Е.А. ШЕВЧЕНКО (Полоцкий государственный университет)*

*Впервые выполнена обработка примера академика А.Н. Тихонова в программном комплексе «Россия – Беларусь», когда число строк в матрице коэффициентов параметрических уравнений поправок (величина N) меньше, чем число неизвестных (число столбцов T). По существу выполнена обработка дважды некорректной задачи: а) при уравнивании геодезической сети без исходных пунктов; б) когда N < T.*

**Введение.** Разработанный комплекс позволяет решать различные системы линейных алгебраических уравнений с использованием произвольной квадратной корреляционной матрицы. Несмотря на то, что по программам может быть решена любая задача с применением взвешенных систем линейных параметрических уравнений параметрическим способом, возможна также обработка информации, когда неизвестные параметры δ*X*, количество которых *T*, могут определяться из одного параметрического уравнения.

Программы комплекса:

- 1) GAUSS1;
- 2) MIZKEVICH1;
- 3) MIZKEVICH2;
- 4) TIXONOV1;
- 5) TIXONOV2;
- 6) MIXONOV;
- 7) BUDO1;
- 8) BUDO2;
- 9) LINNIK;
- 10) PROVOROV;
- 11) VVODINF;
- 12) READ1.

#### **Основные формулы программы Gauss**

$$
\delta X = -FL,\tag{1}
$$

$$
F = QA^T P, \tag{2}
$$

$$
Q = A^+ \left(A^+\right)^T \tag{3}
$$

Рабочие формулы

$$
A^+ = Q_{\text{pex}} A^T P^{\frac{1}{2}};
$$
\n(4)

$$
A^+ = Q_{\text{max}} A^T P^{\frac{1}{2}}, \qquad (5)
$$

$$
A^+ = Q_{miz}A^T P^{\frac{1}{2}}.
$$
 (6)

## **Метод регуляризации по академику А.Н. Тихонову (программа TIXONOV)**

$$
Q_{\text{max}} = \left(R_{\text{nos}}^2 + \alpha E\right)^{-1} R_{\text{nos}},\tag{7}
$$

где  $\alpha$  – параметр регуляризации.

Параметрический способ:

$$
R_{\mu\alpha} = A^T P A \,. \tag{8}
$$

Коррелатный способ:

$$
R_{u\alpha} = BP^{-1}B^T. \tag{9}
$$

Масштабирование  $R_{ucx}$ :

$$
R_{\text{H}_0} = R_{\text{ucx}} \times K; \tag{10}
$$

$$
K = \left( \left( \sum_{i=1}^{T} r_{ii} \right) / T \right)^{-1};
$$
\n(11)

$$
Q = Q_{\text{Hole}} \times K. \tag{12}
$$

Благодаря масштабированию коэффициентов матриц нормальных уравнений снята проблема поиска о при обработке любых систем уравнений. Параметр регуляризации, который нами вычисляется итеративным способом для различных случаев, отыскивается по единому алгоритму с применением метода релаксации.

## Формулы для программы MIXONOV (вычисление  $Q_{\text{mix}}$ )

согласно формуле Тихонова (7) имеем:

$$
Q = Q^* R,\tag{9}
$$

$$
Q_i^* = Q_{i-1}^* - Z_i^T Z_i / g_i, \tag{10}
$$

$$
Z_i^T = Q_{i-1}^* r_i^T,
$$
\n(11)

где  $r_i$  – строка матрицы нормальных уравнений  $R$ ;

$$
g_i = 1 + r_i Z_i^T, \quad i = 1, \dots, T. \tag{12}
$$

Начальное значение

$$
Q_0^* = 10^m E; \ m = \frac{S}{2} - \lg(\max r_{ii}), \tag{13}
$$

где  $S$  – количество значащих цифр в разрядной сетке ЭВМ.

Вычисление Орек (параметрический способ)

$$
Q_i = Q_{i-1} - Z_i^T Z_i / g_i, \tag{14}
$$

$$
Z_i^T = Q_{i-1} \, a_i^T \,, \tag{15}
$$

 $a_i$  – строка матрицы А;

$$
g_i = \frac{1}{P_i} + a_i Z_i^T.
$$
 (16)

Чтобы удалить строку  $a_i$ , продолжая вычисления матрицы  $Q$ , в формулах (14) и (16) необходимо изменять знаки на обратные (используется, в частности, в программе MIZKEVICH, что ускорило её работу в  $N/2$  раза).

Начальное значение

$$
Q_0 = 10^m; \ \ m = \frac{S}{2} - \lg C; \quad C = \max \left| \sqrt{P_i} \ a_i \right|.
$$
 (17)

О масштабировании матрицы А

$$
A_{\text{max}} = A_{\text{acc}} \times K, \tag{18}
$$

$$
K = \left(\frac{\sum_{i=1}^{N} \sum_{j=1}^{T} a_{i,j}}{(N+T)}\right)^{-1},
$$
\n(19)

$$
Q = Q_{\text{no}} \times K^2. \tag{20}
$$

# Многокритериальные методы уравнивания (программы MIZKEVICH и BUDO) Целевые функции:

$$
\Phi(X) = \sum_{i=1}^{N} P_{n_i} |L_i(X)|^{n_i}, \qquad (21)
$$

$$
L(X) = U^{\text{gen}} - U^{\text{max}},\tag{22}
$$

$$
\boldsymbol{\Phi}(X) = \left( \left| L(X) \right|^{\frac{n}{2}} \right)^{T} K_n^{-1} \left| L(X) \right|^{\frac{n}{2}}.
$$
\n(23)

Дополнительные критериальные функции:

$$
\Phi_1(n_i, X) = \max M,\tag{24}
$$

$$
\Phi_2(n_i, X) = \max \mu M. \tag{25}
$$

Здесь М - ошибка положения: В одномерном случае

 $M_i = \mu \sqrt{Q_{ii}};$ 

в двухмерном случае

$$
M_k = \mu \sqrt{Q_{ii} + Q_{i+1,i+1}}
$$

и т.д.

$$
Q = FP_n^{-1}F^T,\tag{26}
$$

$$
\mu = \sqrt{\frac{V_n^T P_n V_n}{N - T}},\tag{27}
$$

$$
P_{ni} = \frac{1}{\sigma_i^n},\tag{28}
$$

$$
\mu = \sqrt{\frac{V_n^T K_n^{-1} V_n}{N - T}}.
$$
\n(29)

Формулы необобщенного МК метода опубликованы в материалах конгресса «ГЕО-СИБИРЬ» в 2012 году,  $10 - 20$  апреля, г. Новосибирск.

В работах [1; 2] излагается метод регуляризации некорректных задач линейной алгебры и приводится пример получения псевдообратной матрицы N<sup>+</sup> для нуль-свободных (без исходных пунктов) нивелирной сети, показанной на рисунке.

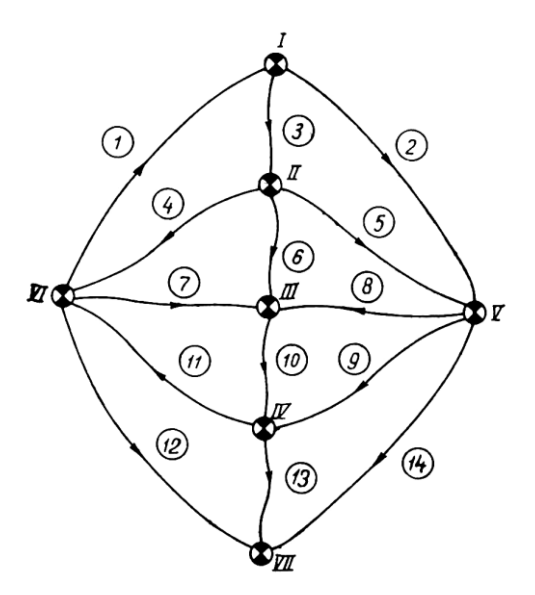

Схема нивелирной сети

Матрица коэффициентов параметрических уравнений поправок *А* без исходных пунктов имеет вид:

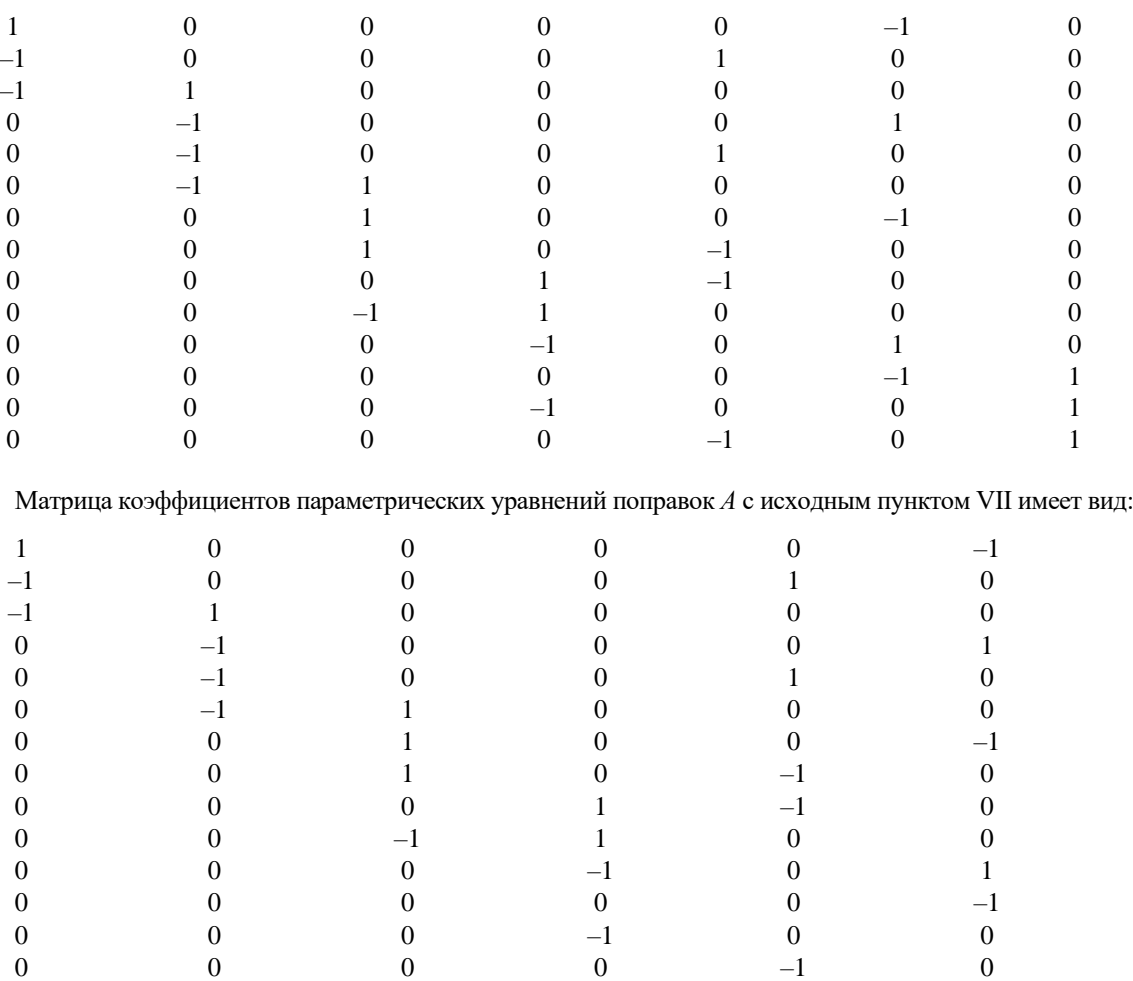

Далее следует матрица коэффициентов нормальных уравнений *R* для равноточных измерений:

$$
R_{7x7} = \begin{bmatrix} 3 & -1 & 0 & 0 & -1 & -1 & 0 \\ -1 & 4 & -1 & 0 & -1 & -1 & 0 \\ 0 & -1 & 4 & -1 & -1 & -1 & 0 \\ 0 & 0 & -1 & 4 & -1 & -1 & -1 \\ -1 & -1 & -1 & -1 & 5 & 0 & -1 \\ -1 & -1 & -1 & -1 & 0 & 5 & -1 \\ 0 & 0 & 0 & -1 & -1 & -1 & 3 \end{bmatrix}
$$

Данная матрица используется в программе Mixonov.

Таблица 1

Обработка примера академика А.Н. Тихонова (нивелирная сеть без исходных пунктов)

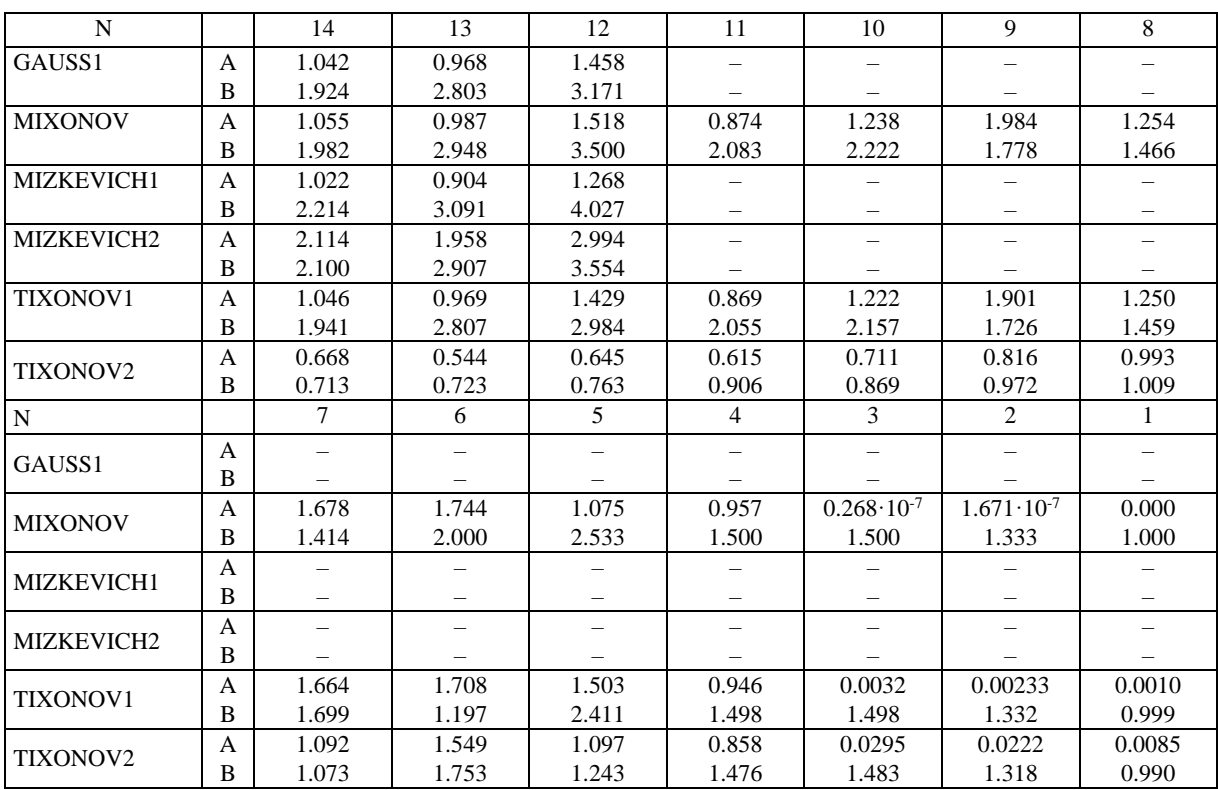

Таблица 2

Обработка примера академика А.Н. Тихонова (нивелирная сеть с исходным пунктом VII)

| N                      |   | 14    | 13    | 12    | 11    | 10    | 9     | 8     |
|------------------------|---|-------|-------|-------|-------|-------|-------|-------|
| GAUSS1                 | A | 1.625 | 1.408 | 1.950 |       |       |       |       |
|                        | B | 2.846 | 4.625 | 4.914 |       |       |       |       |
| <b>MIXONOV</b>         | A | 1.719 | 1.475 | 2.070 | 1.464 | 1.894 | 2.776 | 2.150 |
|                        | B | 3.282 | 5.318 | 6.000 | 4.000 | 4.175 | 3.333 | 2.933 |
| MIZKEVICH1             | A | 1.541 | 1.222 | 1.427 |       |       |       |       |
|                        | B | 3.206 | 5.867 | 6.090 |       |       |       |       |
| MIZKEVICH <sub>2</sub> | A | 3.363 | 2.884 | 4.067 |       |       |       |       |
|                        | B | 3.439 | 5.391 | 6.101 |       |       |       |       |
| <b>TIXONOV1</b>        | A | 1.512 | 1.387 | 1.903 | 1.365 | 1.769 | 2.496 | 2.072 |
|                        | B | 2.214 | 3.793 | 3.573 | 3.332 | 3.411 | 2.555 | 2.766 |
| TIXONOV <sub>2</sub>   | A | 0.815 | 0.770 | 0.859 | 0.807 | 0.965 | 1.065 | 1.218 |
|                        | B | 0.621 | 0.650 | 0.645 | 0.814 | 0.727 | 0.977 | 1.052 |

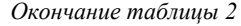

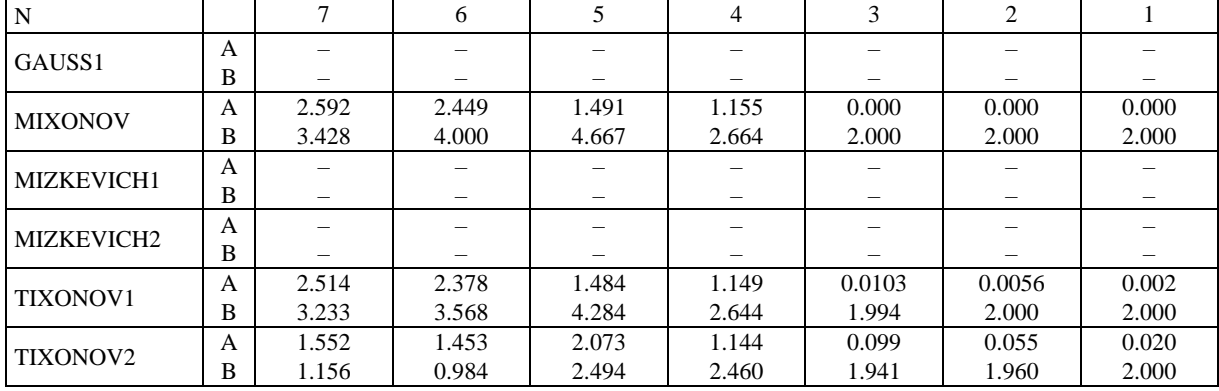

По данным таблиц можно сделать следующие **выводы:**

1) точностные характеристики нуль-свободной нивелирной сети меньше по абсолютной величине, чем для свободной;

2) при малом числе строк в матрице А (когда *N* < *T*) точностные характеристики ухудшаются в 2 раза;

3) в тех случаях, когда мы удаляли измерения, некоторые пункты остались без измерений, и методы GAUSS1, MIZKEVICH1, MIZKEVICH2 получили отказ в работе, а программы MIXONOV, TIXONOV1, TIXONOV2 оказались подстраховывающими;

- 4) метод TIXONOV2 оказался наилучшим;
- 5) программа MIXONOV дала худшие результаты по оценке точности, чем программа TIXONOV2.

#### ЛИТЕРАТУРА

- 1. О вариационном методе регуляризации при уравнивании свободных геодезических сетей / А.Н. Тихонов [и др.] // Изв. вузов. Сер. Геодезия и аэрофотосъемка. – 1978. – № 3. – С. 3 – 10.
- 2. Мизина, Г.И. Комплексное исследование результатов уравнивания свободных нивелирных сетей специального назначения: автореф. дис. … канд. техн. наук / Г.И. Мизина. – Новосибирск, 1993.

*Поступила 26.11.2012*

#### **SOLUTION OF THE EXAMPLE OF ACADEMICIAN TIKHONOV ON PROCESSING OF LEVELING NETWORKS ON SOFTWARE COMPLEX "RUSSIA-BELARUS" BY ELIMINATION OF ROWS FROM THE COEFFICIENT MATRIX OF THE PARAMETRIC EQUATIONS OF AMENDMENTS**

# *B. MICKIEWICZ, A. GURKO, O. DAVYDENOK, D. DUBOVSKY, E. TOLOCHKO, V. TYCHKO, E. SHEVCHENKO*

*Processing of the example of academician A. Tikhonov in the software package "Russia – Belarus" has been made for the first time, when the number of rows in the matrix coefficients of parametric equations of amendments (the value N) is less than the number of unknowns (the number of columns T). Essentially a double-posed problem has been solved: a) the adjustment of geodetic network without starting points, and b)* when  $N < T$ .